# межпроцессного взаимодействия

Средства

#### Цели и задачи

•Обеспечить средства взаимодействия между процессами

•Исключить нежелательное влияние одного процесса на другой

## Задачи, решаемые взаимодействующими процессами

•Передача данных •Совместное использование данных

•Извещения

#### Используемые средства

•Сигналы

•Каналы (именованные и неименованные) •Сообщения •Семафоры •Разделяемая память •Сокеты

## Средства IPC System V Inter-Process Communication

•Сообщения •Семафоры •Разделяемая память Используется ключ - некоторый числовой идентификатор, позволяющий, с одной стороны, двум процессам обратиться к одному и тому же ресурсу, а с другой – двум другим процессам работать с другим ресурсом.

#### Пространство имен

Системный вызов key t ftok(char \* filename, char (int) project);

Файл не может быть временным, так как для генерации ключа используется номер i-node.

## Специальный ключ IPC\_PRIVATE

При его использовании всегда создается новый ресурс. Ответственность за его удаление несет процесссоздатель.

Идентификатор Имеет стандартный тип int. Используется при всех обращениях процесса к ресурсу. Пространства идентификаторов раздельные для всех трех типов объектов IPC. Идентификатор имеет смысл не только в контексте процесса.

Ключ и идентификатор (1) Ключ генерирует процесс. Ключ уже может принадлежать существующему ресурсу, а может быть создан новый ресурс. Любому ресурсу присваивается идентификатор аналогично назначению PID новому процессу.

Ключ и идентификатор (2) Генерация ключа с использованием стандартной функции гарантирует, что «неродственные» процессы не получат одинаковый ключ. С другой стороны, позволяет «родственным» процессам иметь несколько разных ключей.

Структура ipc perm uid - идентификатор владельца gid - группа владельца cuid - идентификатор создателя cgid - группа создателя mode - права доступа key – ключ

Права доступа Используются только права на чтение и запись. Максимальный набор прав 0666 в восьмеричном виде. Маска при создании объекта не применяется.

### Префиксы

msg - очереди сообщений  $sem - c$ емафоры shm - разделяемая память

Системные вызовы ххх – префикс xxxget - получение идентификатора ресурса по ключу (возможно создание) хххор - выполнение стандартных операций с ресурсом xxxctl - выполнение операций по управлению ресурсом

Очереди сообщений Предоставляют возможность процессам обмениваться структурированными данными – сообщениями.

#### Сообщение

•Тип сообщения (положительное число)

•Текст сообщения (может быть нулевое сообщение)

## Структура очереди сообщений

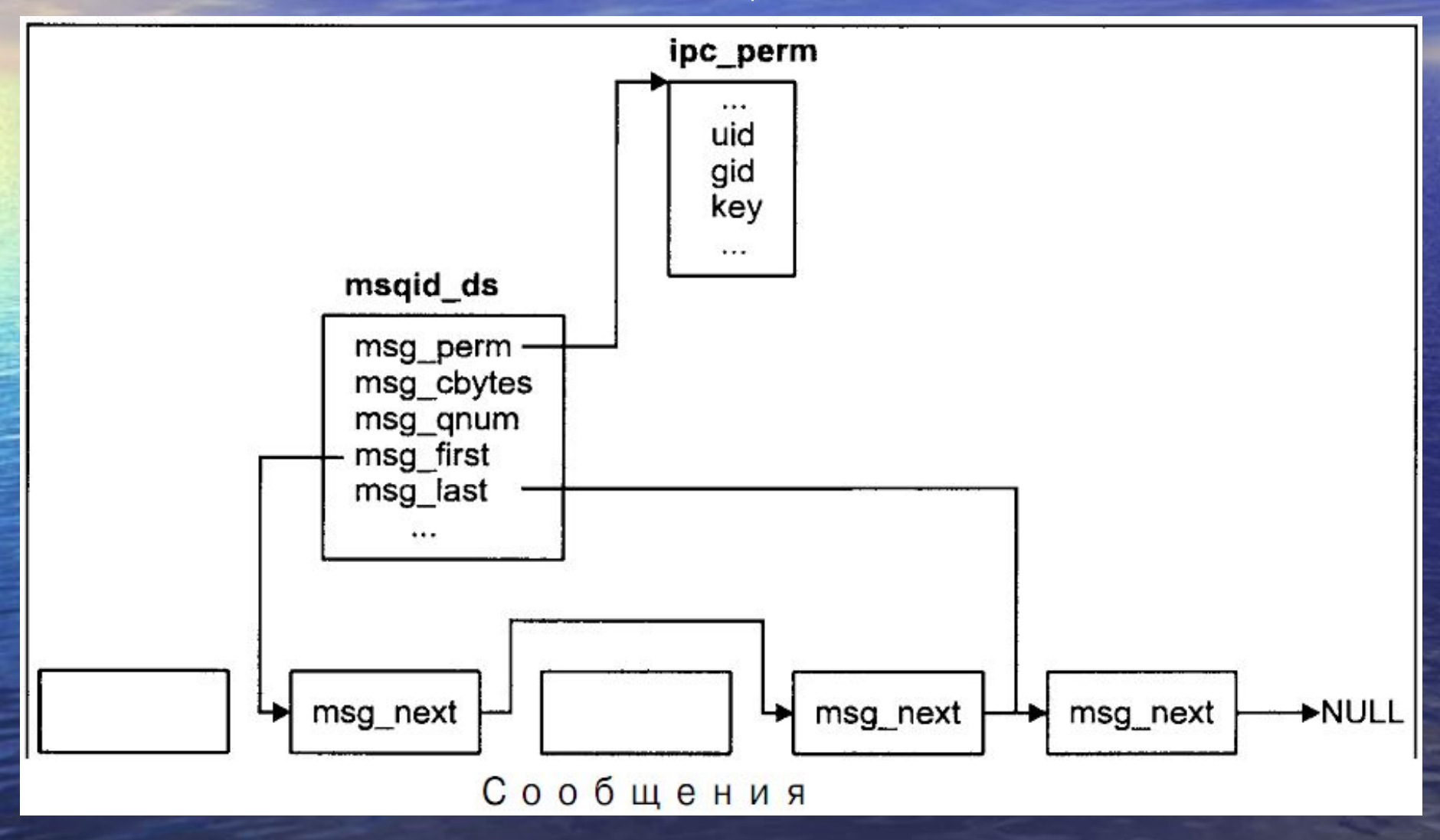

Структура msgid ds (1) msg perm - права доступа и ключ msg stime - время последнего извлечения сообщения из очереди  $msg$  rtime - время последней отправки сообщения в очередь msg ctime - время последнего изменения атрибутов очереди

## Структура msgid\_ds (2)

msg\_qnum – текущее количество сообщений в очереди msg\_qbytes – максимальный размер всех сообщений в очереди

## Структура msgid\_ds (3)

msg\_lspid – идентификатор процесса, отправившего последнее сообщение в очередь msg lrpid – идентификатор процесса, последним извлекшего сообщение

# Получение идентификатора int msgget(ket t key, int msgflg); msgflg – perm | flags

IPC\_CREAT IPC\_EXCL

## Отправка сообщения в очередь

int msgsnd(int msgid, const void \* msgp, size t msgsz, int msgflg);

IPC\_NOWAIT

Извлечение сообщения из очереди (1) size t msgrcv(int msqid, void \*msgp, size t msgsz, long msgtyp, int msgflg);

# Извлечение сообщения из очереди (2)

msgtyp

 $\bullet$  >0 – первое сообщение указанного типа

•=0 – первое сообщение в очереди  $\bullet$ < $\overline{0}$  – сообщение наименьшего типа не больше, чем |msgtyp|

# Извлечение сообщения из очереди (3)

#### Флаги

IPC\_NOWAIT MSG\_EXCEPT MSG\_NOERROR

## Управление очередью сообщений int msgctl(int msgid, int cmd,

struct msgid\_ds \* buf);

IPC\_STAT IPC\_SET IPC\_RMID

## Мультиплексирование сообщений в одной очереди

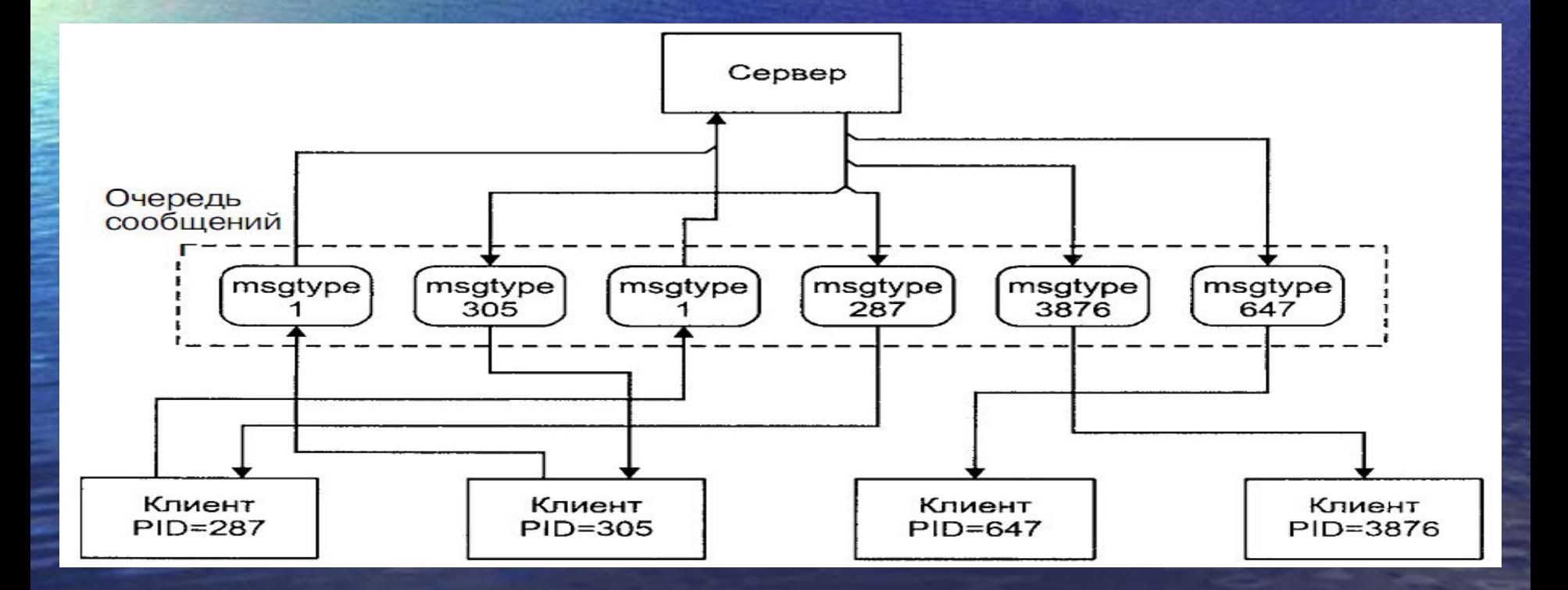

Мультиплексирование сообщений Сервер и несколько клиентов. Сервер адресует сообщение каждому клиенту, используя тип сообщения. (Например PID процесса). Клиенты посылают сообщения серверу с типом 1. Клиент идентифицирует себя в теле сообщения.

#### Семафоры

Предоставляют возможность синхронизации процессов при доступе к разделяемому ресурсу.

#### Лирическое введение

•Обедающие философы •Читатели и писатели •Спящий брадобрей

### Обедающие философы

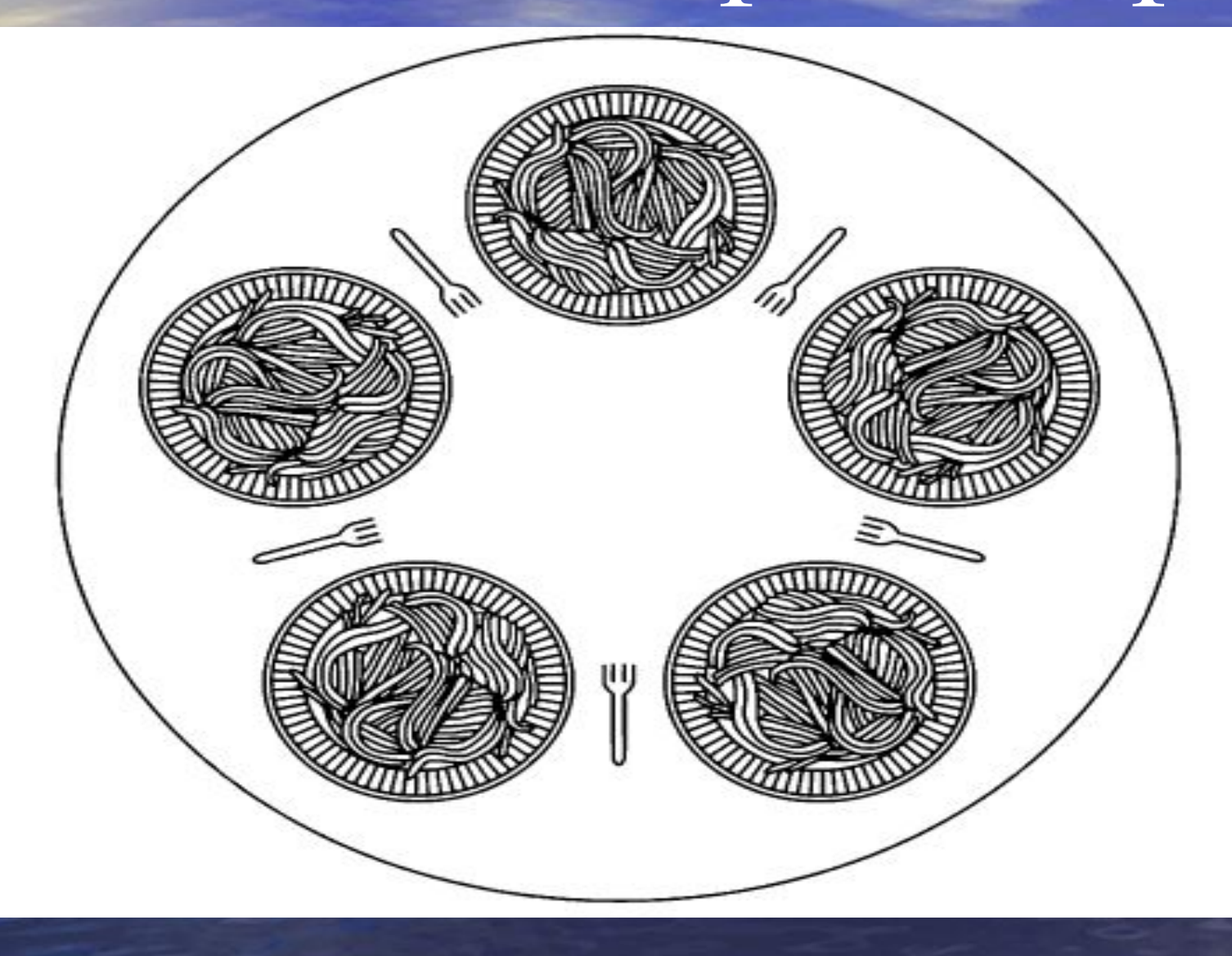

#### Опибочное решение #define N 5 /\* количество философов \*/

#### void philosopher(int i)

```
while (TRUE) \{think():
    take fork(i):
    take fork((i+1) % N):
```

```
eat();
put_fork(i);
put fork((i+1) % N);
```
/\* i: номер философа (от 0 до 4) \*/

```
/* философ размышляет */
    /* берет левую вилку */
    /* берет правую вилку; */
    /* % - оператор деления по модулю */
    /* есть спагетти */
    /* кладет на стол левую вилку */
    /* кладет на стол правую вилку */
```
#### Ошибочное решение (2)

Если все пять философов возьмут одновременно левую вилку, то возникнет взаимная блокировка, так как ни один философ не сможет взять правую вилку и начать есть.

### Верное решение (1)

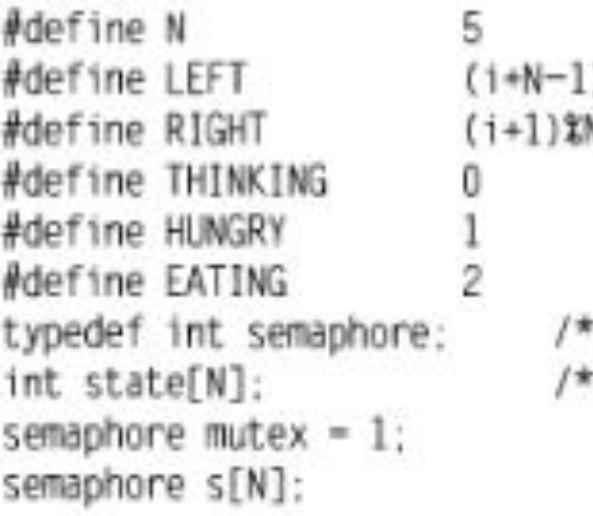

void philosopher(int i)

```
while (TRUE) {
    think():
    take_forks(i);
    eat():
    put forks(i);
```
/\* количество философов \*/ /\* номер левого соседа для i-того философа \*/ ) XN /\* номер правого соседа для i-того философа \*/ /\* философ размышляет \*/ /\* философ пытается взять вилки \*/ /\* философ ест спагетти \*/ Семафоры - особый вид целочисленных переменных \*/ массив для отслеживания состояния каждого философа \*/ /\* Взаимное исключение входа в критическую область \*/ /\* по одному семафору на каждого философа \*/

/\* і – номер философа (от 0 до N-1) \*/

/\* бесконечный цикл \*/

/\* философ размышляет \*/

/\* берет две вилки или блокируется \*/

/\* ест спагетти \*/

/\* кладет обе вилки на стол \*/

#### Верное решение (2)

```
void take forks(int i)
                          /* 1 - номер философа (от 0 до N-1) */
                               /* вход в критическую область */
    down(&mutex):
    state[i] = HUNGRY: /* запись факта стремления философа поесть */
                               /* попытка взять две вилки */
    test(i):
    up( & mutex):/* выход из критической области */
    down(8s[1]):/* блокирование, если вилки взять не удалось */
void put forks(i)
                               /* і - номер философа (от 0 до N-1) */
    down(&mutex):
                               /* вход в критическую область */
                               /* философ наелся */
    state[i] = THINKING:test(LEFT):
                               /* проверка, готовности к еде соседа слева */
    test(RIGHT):
                               /* проверка, готовности к еде соседа справа */
                               /* выход из критической области */
    up(\&M</math>:void test(i)
                               /* і - номер философа (от 0 до N-1) */
    if (state[i] == HUNGRY && state[LEFT] != EATING && state[RIGHT] != EATING) {
        state[i] = EATING:up(8s[1]):
```
Читатели и писатели Общий доступ в базу данных. Разрешено одновременное чтение из базы. Но если хотя бы один процесс модифицирует базу данных, то любые другие операции запрещены.

# Решение проблемы? (1)

```
typedef int semaphore:
semaphore mutex - 1;
semaphore db = 1:
int rc = 0:
```

```
void reader(void)
```

```
while (\text{TRUE}) {
    down(&mutex):
    rc = rc + 1:
    if (rc == 1) down(8db):
    up(&mutex):
    read data base( ):
    down(&mutex):
    rc = rc - 1:
    if (rc = 0) up(&db);
    up(&mutex):
    use data read():
```

```
/* напрягите свое воображение */
         /* управляет доступом к 'гс' */
         /* управляет доступом к базе данных */
/* количество читающих или желающих читать процессов */
```
/\* бесконечный цикл \*/

```
/* получение исключительного доступа к 'гс' */
```

```
/* телерь на одного читателя больше */
```

```
/* если это первый читатель ... */
```

```
/* завершение исключительного доступа к 'гс' */
```

```
/* доступ к данным */
```

```
/* получение исключительного доступа к 'гс' */
```

```
/* теперь на одного читателя меньше */
```

```
/* если это последний читатель ... */
```

```
/* завершение исключительного доступа к 'гс' */
```

```
/* некритическая область */
```
# Решение проблемы? (2)

#### void writer(void)

```
while (TRUE) {
    think up data( ):
    down(8db):
    write data base();
    up(8db):
```
- /\* бесконечный цикл \*/
- /\* некритическая область \*/
- /\* получение исключительного доступа \*/
- /\* обновление данных \*/
- /\* завершение исключительного доступа \*/

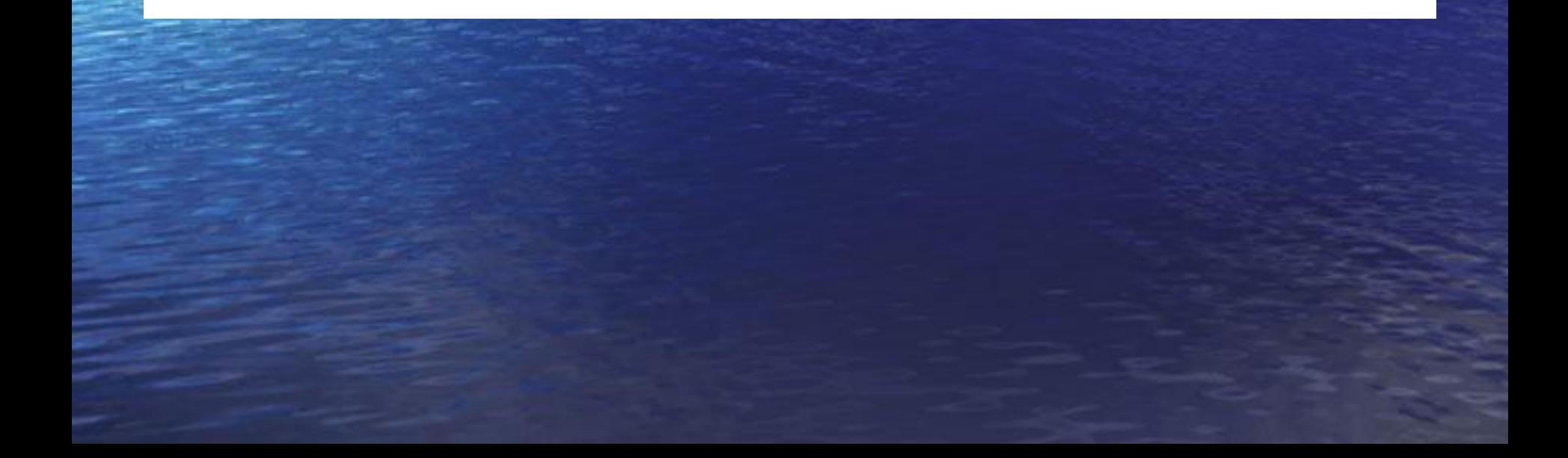

### Недостаток

Если не установить «писателям» более высокий приоритет, то при некоторой интенсивности работы «читателей» «писатели» никогда не смогут получить доступ к ресурсу.

# Спящий брадобрей

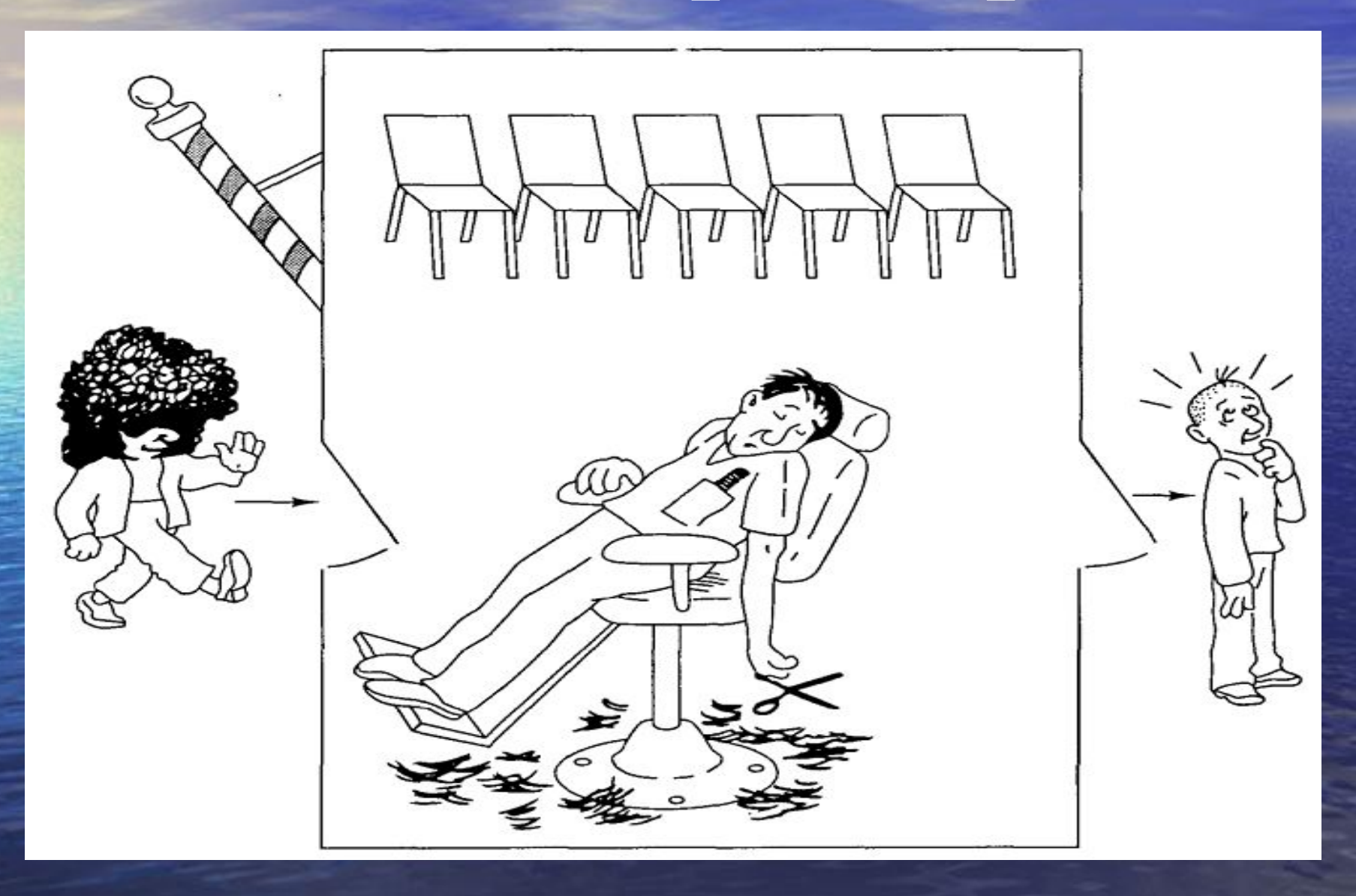

# Решение проблемы (1)

#### #define CHAIRS 5

typedef int semaphore;

```
semaphore customers = 0:
semaphore barbers = 0;
semaphore mutex = 1;
int waiting = 0;
```
#### void barber(void)

```
while (TRUE) {
   down(&customers);
   down(&mutex):
   up(&barbers):
   up(&mutex);
   cut hair():
```
/\* Количество стульев для посетителей \*/

/\* Догадайтесь сами \*/

/\* Количество ожидающих посетителей \*/

- /\* Количество брадобреев, ждущих клиентов \*/
- /\* Для взаимного исключения \*/
- /\* Ожидающие (не обслуживаемые) посетители \*/

- /\* Если посетителей нет, уйти в состояние ожидания \*/
- /\* Запрос доступа к waiting \*/
- waiting = waiting 1:  $\prime^*$  Уменьшение числа ожидающих посетителей \*/
	- /\* Один брадобрей готов к работе \*/
	- /\* Отказ от доступа к waiting \*/
	- /\* Клиента обслуживают (вне критической области)\*/

# Решение проблемы (2)

#### void customer(void)

down(&mutex); if (waiting < CHAIRS) { waiting = waiting + 1; up(&customers); up(&mutex); down(&barbers); get\_haircut();  $else$ up(&mutex):

- /\* Вход в критическую область \*/
- /\* Если свободных стульев нет, придется уйти \*/
- /\* Увеличение числа ожидающих посетителей \*/
- /\* При необходимости, разбудить брадобрея \*/
- /\* Отказ от доступа к waiting \*/
- /\* Если брадобрей занят, уйти в состояние ожидания \*/
- /\* Клиента усаживают и обслуживают \*/

/\* Много посетителей, из парикмахерской придется уйти \*/

Требования к семафорам •Значение семафора должно быть доступно различным процессам •Операция проверки и изменения значения семафора должна быть атомарна по отношению к другим процессам

Семафоры IPC System V •Семафор представляет собой группу с единой управляющей структурой •Каждый семафор группы может принимать любое неотрицательное значение (предел определен системой)

Структура semid ds sem perm - права доступа и ключ sem nsems - количество семафоров в группе sem otime - время последней операции над семафором sem ctime - время последнего изменения атрибутов группы семафоров

Структура семафора semval - значение семафора sempid - идентификатор процесса, выполнившего последнюю операцию над семафором semncnt - количество процессов, ожидающих увеличение семафора semncnt - количество процессов, ожидающих обнуление семафора

Получение идентификатора int semget(ket t key, int nsems, int semflg);  $semfig-perm$  | flags

IPC CREAT IPC EXCL

# Операции над семафором

int semop(int semid, struct sembuf \* semop, size t nops);

# Структура sembuf

sem num - номер семафора в группе sem\_op - операция sem\_flg - флаги операции

## Операция

sem\_op >0 – текущее значение семафора увеличивается на sem\_op =0 – ожидание обнуления семафора <0 – ожидание и затем уменьшение на sem\_op

## Флаги операции

sem flg

# IPC NOWAIT SEM UNDO

1-й случай Ресурс свободен - 0 Ресурс занят $-1$ struct sembuf sop lock[2]={  $0, 0, 0,$  $0, 1, 0$  }; struct sembuf sop unlock $[1] = \{$  $0, -1, 0$ ;

2-й случай Ресурс свободен – 1 Ресурс занят – 0 struct sembuf sop<sup>l</sup>lock[1]={  $0, -1, 0 \}$ ; struct sembuf sop unlock $[1]=\{$ 0, 1, 0};

Управление семафорами int semetl(int semid, int semnum, int cmd, ...);

Если есть четвертый параметр, то это union semun.

### union semun

int val - значение семафора struct semid ds \* buf - управляющая структура семафора struct short \* array - массив значений семафоров

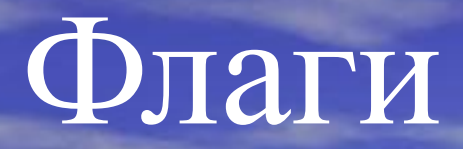

IPC STAT IPC SET IPC RMID GETALL GETNCNT GETPID GETVAL GETZCNT SETALL SETVAL

Разделяемая память Обеспечивает доступ нескольким процессам к одним и тем же страницам физической памяти. Т.е. одни и те же страницы отображаются в виртуальные адресные пространства нескольких процессов.

## Совместное использование разделяемой памяти

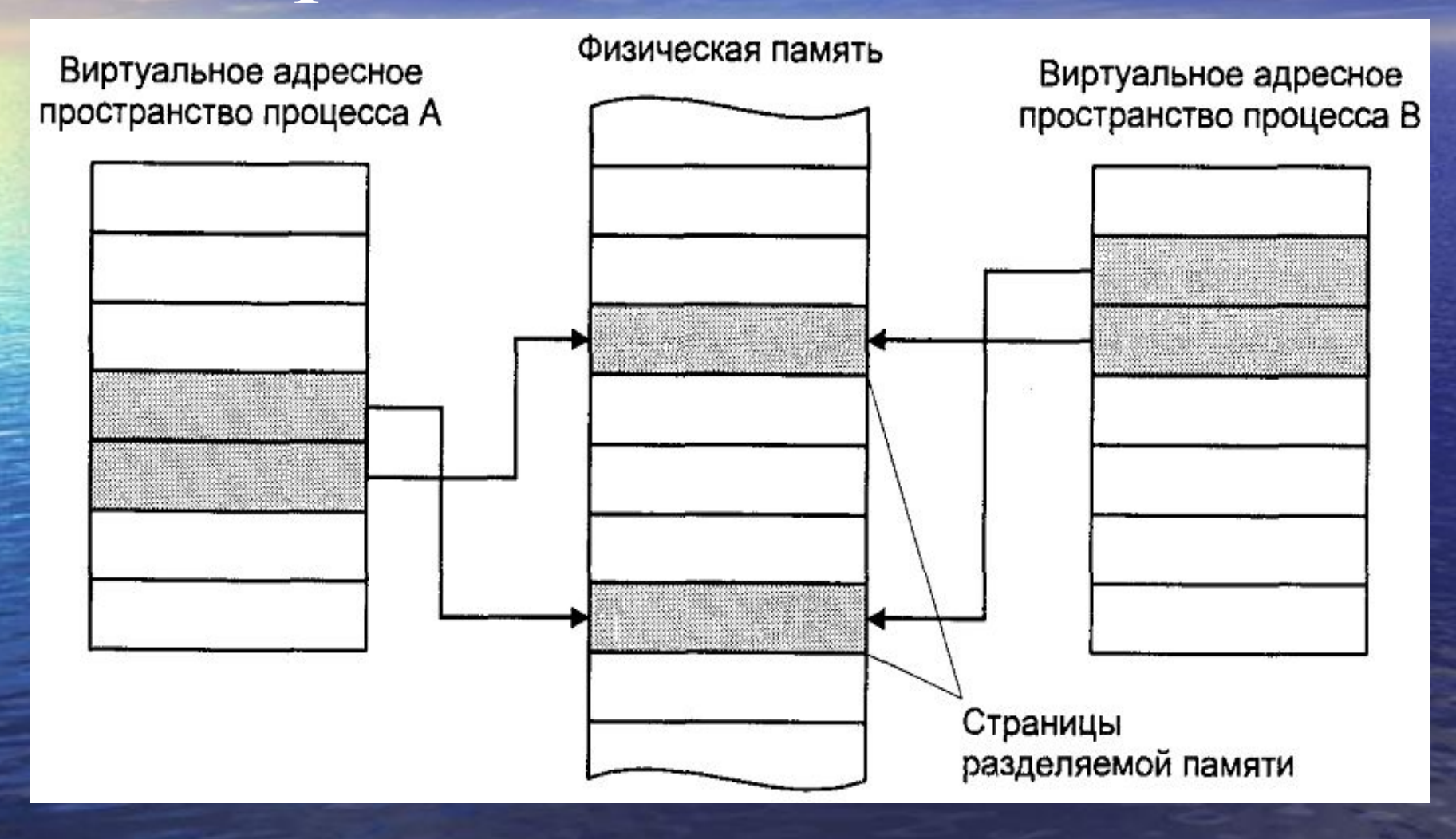

Разделяемая память не содержит встроенных средств синхронизации доступа. Обычно используется совместно с семафорами. Разделяемая память является самым быстрым способом обмена информацией между процессами.

Структура shmid ds (1) shm perm - права доступа и ключ shm segsz - размер выделяемой памяти shm atime - время последнего присоединения shm dtime  $-$  время последнего отключения

Структура shmid ds (2) shm ctime - время последнего изменения атрибутов разделяемой памяти shm nattch - число процессов, использующих разделяемую память

# Получение идентификатора int shmget(ket t key, size t size, int shmflg); semflg – perm | flags

IPC CREAT IPC EXCL

## Присоединение памяти

## void \*shmat(int shmid, const void \*shmaddr, int shmflg);

SHM\_RND SHM\_RDONLY

### Отключение памяти

#### int shmdt(const void \*shmaddr);

# Управление памятью int shmctl(int shmid, int cmd, struct shmid ds \*buf);

IPC STAT IPC SET IPC RMID

# fork() exec()

fork() – все сегменты наследуются, счетчик ссылок увеличивается exec() – происходит отключение всех сегментов разделяемой памяти

### Использование

разделяемой памяти (1)

•Сервер получает доступ к разделяемой памяти, используя семафор

•Сервер производит запись данных в разделяемую память

# Использование разделяемой памяти (2) •После завершения записи сервер освобождает разделяемую память с помощью семафора

•Клиент получает доступ к разделяемой памяти, запирая ресурс с помощью семафора

# Использование разделяемой памяти (3) •Клиент производит чтение данных из разделяемой памяти •После завершения чтения клиент освобождает разделяемую память с помощью семафора

## Отображаемые файлы

Отображение участков файла (всего файла) в виртуальное адресное пространство процесса. Позволяет осуществлять быстрый произвольный доступ к файлу. Применяется системой при отображении динамических разделяемых библиотек.

Отображение файла (1) void \*mmap(void \*addr, size t length, int prot, int flags, int fd, off t offset);

Закрытие файлового дескриптора не приводит к снятию отображения.
## Отображение файла (2)

## prot

PROT\_NONE PROT\_READ PROT\_WRITE PROT\_EXEC

## Отображение файла (3)

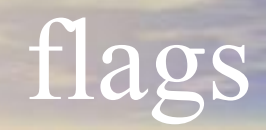

MAP SHARED MAP\_PRIVATE MAP\_FIXED MAP\_NORESERVE

## Снятие отображения

int munmap(void \*addr,

size t length);